## **Autodesk AutoCAD Crack Activacion For Windows**

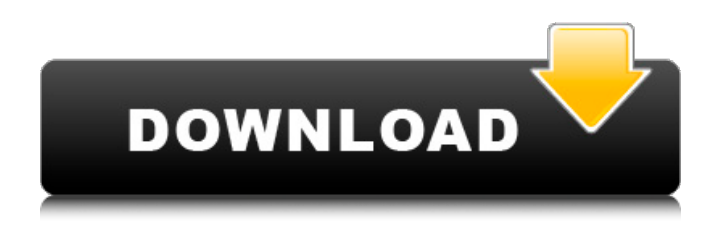

AutoCAD (arriba) y AutoCAD LT (abajo) cuentan con paneles, comandos, menús, barras de herramientas, áreas de trabajo y cintas independientes. Tanto AutoCAD como AutoCAD LT se basan en los mismos principios fundamentales, con la única diferencia visible en la interfaz. El primer lanzamiento de AutoCAD fue para Apple II, la primera computadora personal exitosa que también ejecutaba un procesador de textos. La primera versión de AutoCAD estaba dirigida principalmente a la ingeniería automotriz. AutoCAD ofrece la mayoría de las funciones de un programa de diseño automotriz y fue el primer programa CAD que mostró una animación de un automóvil moviéndose a través de una escena tridimensional cuando se estaba creando un nuevo modelo. A diferencia de la mayoría de los programas CAD posteriores, AutoCAD tenía un "núcleo de modelado", que permitía su uso para proyectos complejos y completos. ¡Los dos primeros grandes competidores de AutoCAD, Solid Works y Drafting! 3D, se lanzaron en 1986 y 1987. AutoCAD se actualizó a la versión 1.1 en mayo de 1986. Otros desarrollos importantes de AutoCAD de la década de 1980 incluyen: La ampliación de una función introducida por primera vez en AutoCAD 1.0 para admitir el dibujo de líneas, el dibujo en 2D y 3D, y la capacidad de editar y ver archivos de imagen en el programa; AutoCAD LT, una versión para estaciones de trabajo más pequeñas que no incluía un motor de

## base de datos; y la capacidad de utilizar diferentes unidades de medida. AutoCAD continúa siendo el programa CAD dominante en el mercado. Mientras que el mercado automotriz declinó en la década de 1990, AutoCAD pudo ganar en otros mercados, incluidos la arquitectura y la construcción. En abril de 2003, AutoCAD pasó a llamarse Autodesk AutoCAD. En abril de 2004, Autodesk lanzó AutoCAD LT, una versión para estaciones de trabajo más pequeñas. En agosto de 2004, Autodesk lanzó AutoCAD 2004. AutoCAD está disponible como aplicación de escritorio independiente para plataformas Mac y Windows, y también como aplicación web y móvil. Se utiliza en el desarrollo de productos, incluido el diseño de aeronaves, la ingeniería arquitectónica y mecánica y la fabricación.En 2014, Autodesk adquirió 3ds Max, convirtiéndolo en el modelador 3D líder en el mundo. Hay una variedad de complementos disponibles para AutoCAD, incluidos complementos para la creación rápida de prototipos, chapa, muebles y más. La versión actual de AutoCAD es AutoCAD 2018, que está disponible para Windows y macOS. La última versión de Auto

**AutoCAD Crack + Clave de licencia Descargar PC/Windows**

Los archivos .dwgx tienen un formato basado en XML con la misma estructura que el formato de archivo DWG. DGN es un formato nativo de AutoCAD que permite la representación de dibujos en la memoria. Historia AutoCAD se diseñó

originalmente como un sistema CAD para dibujar en papel. Como tal, la mayoría de las funciones de AutoCAD estaban orientadas hacia el dibujo o el dibujo técnico, con muy poca funcionalidad fuera de esos campos. Dado que el software se ha vuelto más fácil de usar y que la necesidad de programas de dibujo especializados ha desaparecido en la mayor parte del mundo, AutoCAD se ha convertido en un sistema CAD de propósito más general. AutoCAD es una marca registrada de Autodesk. AutoCAD se basó originalmente en el producto Dbase II de las aplicaciones V&V y la empresa Digitalk. Se vendió por primera vez por \$ 3,995 como un programa de PC de IBM en junio de 1983 y la versión 1.0 se lanzó en mayo de 1983. En 1984, Digitalk desarrolló una versión de Apple II y la lanzó en la gama de computadoras Apple IIgs. En 1991, Digitalk vendió sus derechos de AutoCAD a Autodesk. En 1996, Autodesk compró Dbase II. En 1998, se agregó el programa PowerBasic como sistema operativo. Después de la compra de Dbase II y el derecho a distribuir el programa, la empresa pasó a llamarse Autodesk. En 1999, se lanzó la primera versión para Windows 9X/ME/NT/2000/XP. En septiembre de 2000, el software AutoCAD se lanzó por primera vez para la plataforma Windows CE. En marzo de 2002, se lanzó la primera versión para Mac OS X. En 2003, se lanzó la primera versión para Linux y, en octubre de 2003, se lanzó la primera versión para Palm OS. En noviembre de 2003 se lanzó la primera versión para la plataforma Windows Mobile. En abril de 2004, se lanzó AutoCAD para Java. En septiembre de 2004,

se puso a disposición la primera versión para la plataforma Symbian. En septiembre de 2005, se puso a disposición la primera versión para iPhone OS. En julio de 2006, se lanzó la primera versión para Mac OS X. En septiembre de 2009, se puso a disposición la primera versión para iPad OS. En septiembre de 2010, se puso a disposición el primer lanzamiento para iPad 2. En marzo de 2011, se puso a disposición el primer lanzamiento de la plataforma Android de Google. En septiembre de 2011, se puso a disposición la primera versión del sistema operativo iPhone 4S. En 112fdf883e

Cree un nuevo proyecto, seleccione la ruta "C:\Users\UserName\Desktop\test" como escena/carpeta y asígnele el nombre "test". Cree una nueva línea haciendo doble clic en la pestaña "Importar archivos". Haga clic en "Importar" para importar su archivo .dxf. El programa detectará automáticamente el formato y creará un nuevo archivo.dwg. Elija AutoCAD en la lista desplegable Herramientas y luego seleccione Archivo/Guardar como. Nombre el archivo test.dwg. Guarda el archivo. Abra test.dwg y presione el botón "Importar" en la parte inferior de la página. Presione el botón "Importar" nuevamente para abrir el Asistente para importar datos. Navegue a la carpeta apropiada en su computadora. Seleccione prueba.dwg. Seleccione "Importar". Importar a un nuevo dibujo. Presione el botón "Crear dibujo". Asigne un nombre a la prueba de dibujo y haga clic en "Aceptar". Abra la pestaña "Herramientas" y seleccione "ROBODRAW". Abra el menú Ayuda y seleccione "Acerca de". Introduzca el número de serie de su clave de licencia. La clave de licencia debe tener 9 dígitos. Los últimos 4 números de la clave de licencia deben ser los mismos que los últimos 4 números del número de serie de su cuenta. Si no tiene una cuenta, puede crear una cuenta en la página de Atención al cliente de Autodesk: Después de crear una cuenta, puede iniciar sesión para obtener la clave de software y el número de serie. También puede actualizar la

información de su cuenta y obtener la clave de software desde el panel de control de la cuenta. Una vez que se ha generado la clave, debería estar visible en la pantalla "Importar". Simplemente presione "Importar" para importar la clave de licencia. Uso Establecer o cambiar la configuración de la herramienta En la pestaña General: El campo "Tamaño de elemento reducido" le permite establecer el tamaño mínimo de dibujo. Establezca el "Tamaño de la función de vista previa" en un nuevo valor. Establecer el campo "Tiempo" en "1000" habilitará o deshabilitará el

## **?Que hay de nuevo en el AutoCAD?**

Guardar y rastrear: Cierre sus proyectos de ingeniería y arquitectura con el comando Guardar y rastrear. Enlace a una hoja de cálculo externa para asegurarse de que su información esté disponible de manera precisa y completa en sus dibujos. Selección de fuente: Encuentre rápidamente el objeto correcto de su dibujo para hacer los dibujos que necesita. Utilice el cuadro de diálogo Selección de origen para acceder y ordenar el contenido de su dibujo. Nuevas funciones y mejoras: Con la función Mejoras para el dibujo, puede acceder rápidamente a las funciones de dibujo comunes sobre la marcha sin necesidad de navegar por un menú especial o una barra de herramientas. Sistema de cinta: Más control de su cinta. Personalice fácilmente la cinta con una colección de nuevos botones. Comandos nuevos y potentes disponibles en la cinta de forma

predeterminada. Una nueva pulsación de tecla de método abreviado permite que la cinta se active y desactive rápidamente. Profundizar: Explore fácilmente todo el contenido de objetos de sus dibujos, sin tener que abrir varias carpetas. Dibujar y anotar: Obtenga potentes herramientas de dibujo en sus dibujos y anote fácilmente su diseño. Acceda fácilmente a los comandos existentes y use funciones como Overpass, Snap, Grid y Placement para producir dibujos profesionales. Agregue un título dinámico a los objetos anotados. Convierta el modelo 3D personalizado en línea: Convierta un modelo personalizado en un dibujo lineal. No más visualización de objetos en el mundo real para asegurarse de que su modelo 3D sea preciso. Seguido por: Ajuste las características del texto para que su documentación sea perfectamente legible. Sigue el texto y crea anotaciones automáticamente. Ubicación del arco: Encuentre el punto central de un rango de polígonos de arco sin necesidad de dibujar manualmente esos polígonos. Colores personalizables: Elija entre más de 50 nuevas opciones de color que puede aplicar de forma global o específica a objetos y personajes. Estudio de clip: Una nueva característica que hace que trabajar con recorte de área y transparencia sea más fácil que nunca. Nueva pestaña de Documentación y Referencia: Las nuevas funciones de documentación lo ayudan a documentar lo que ha hecho, en qué está trabajando y cómo lo está haciendo, todo en un solo lugar. Nueva pestaña de entorno de dibujo: Aproveche las nuevas pestañas del entorno de dibujo, como Papel, Propiedades y Diseño. Nuevas guías personalizables: Use las

nuevas guías personalizables para obtener una mejor vista de su espacio de trabajo

**Requisitos del sistema For AutoCAD:**

Recomendado: Intel Core i3 3100, Core i5 3470, Core i7 4790K, AMD FX-8350 o superior 4GB RAM Disco duro disponible de 20 GB Sistema operativo compatible: Windows 10, 8.1, 8, 7, Vista y XP Recomendado: Intel Core i3 3100, Core i5 3470, Core i7 4790K, AMD FX-8350 o superior 4 GB de RAM20 GB de disco duro disponibleSO compatible: AIMP fue creado como un extremadamente versátil y

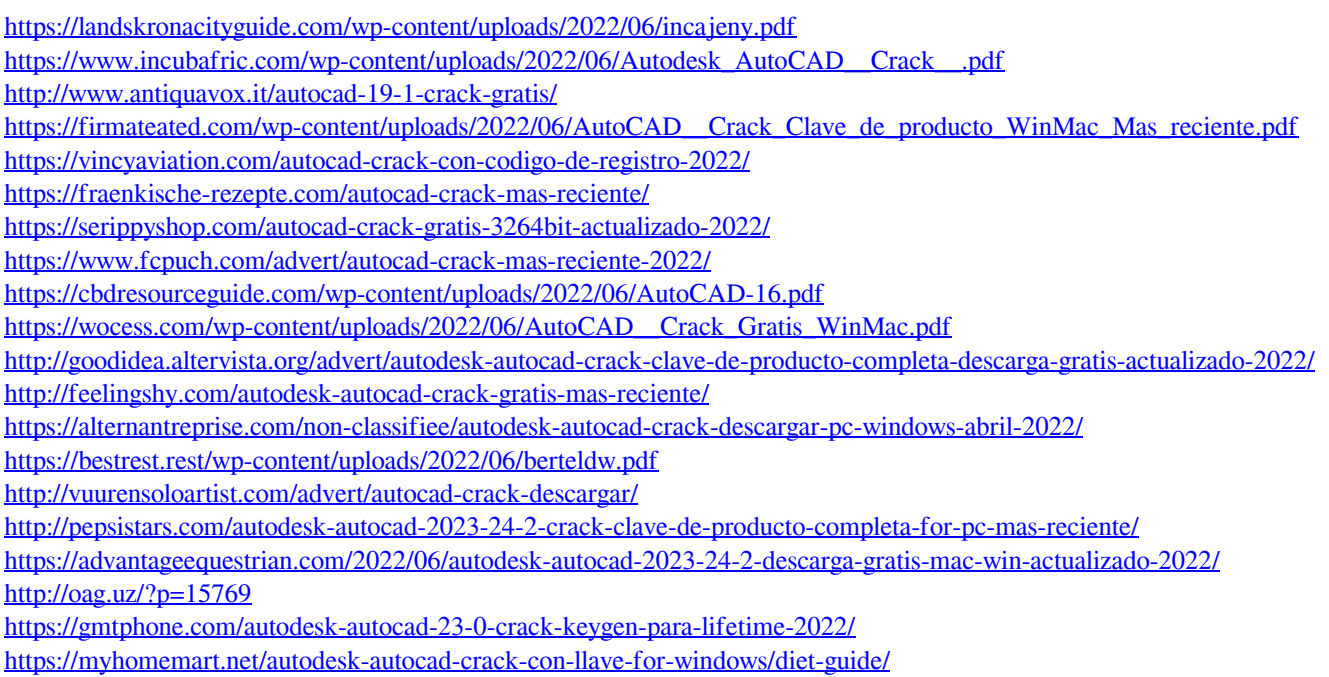